## FASTTrain Utilizing the New Fast-Train Calendar

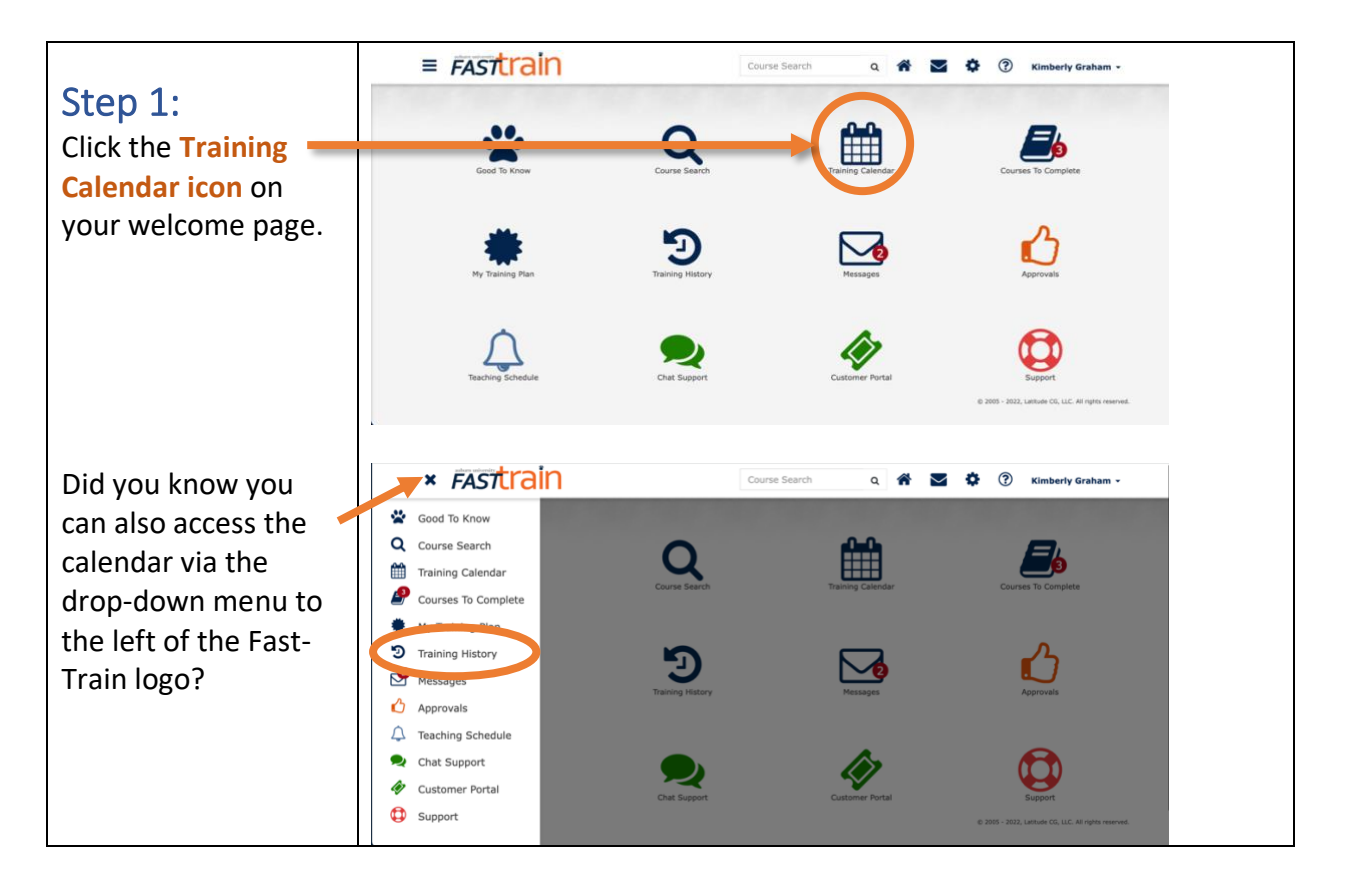

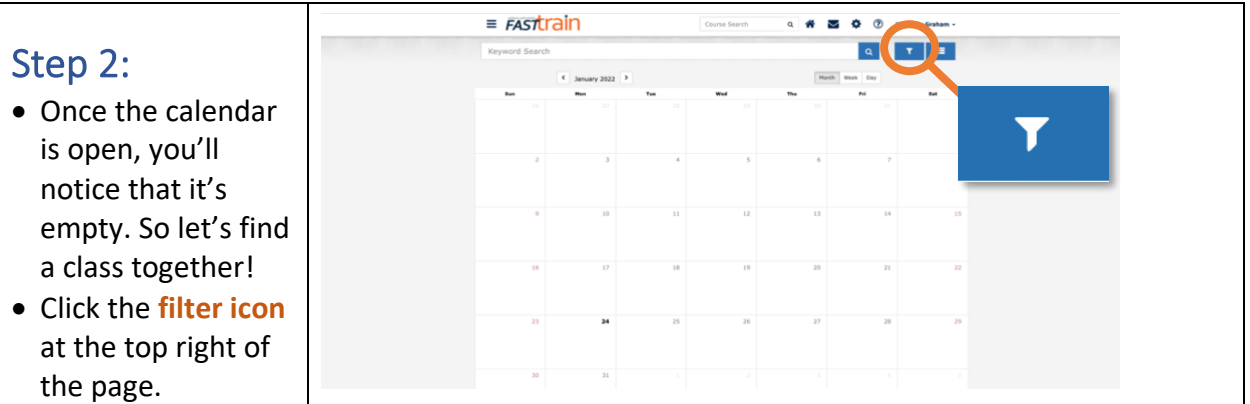

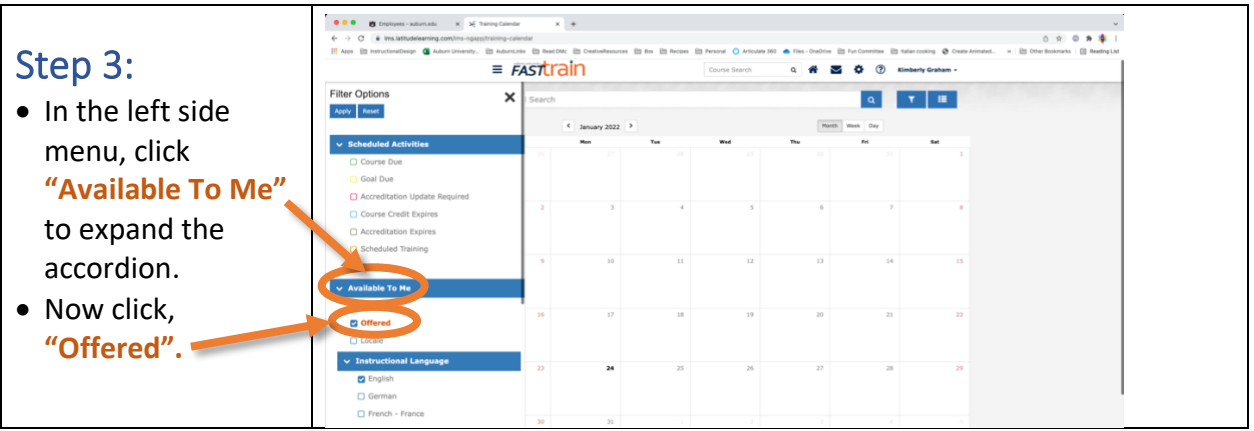

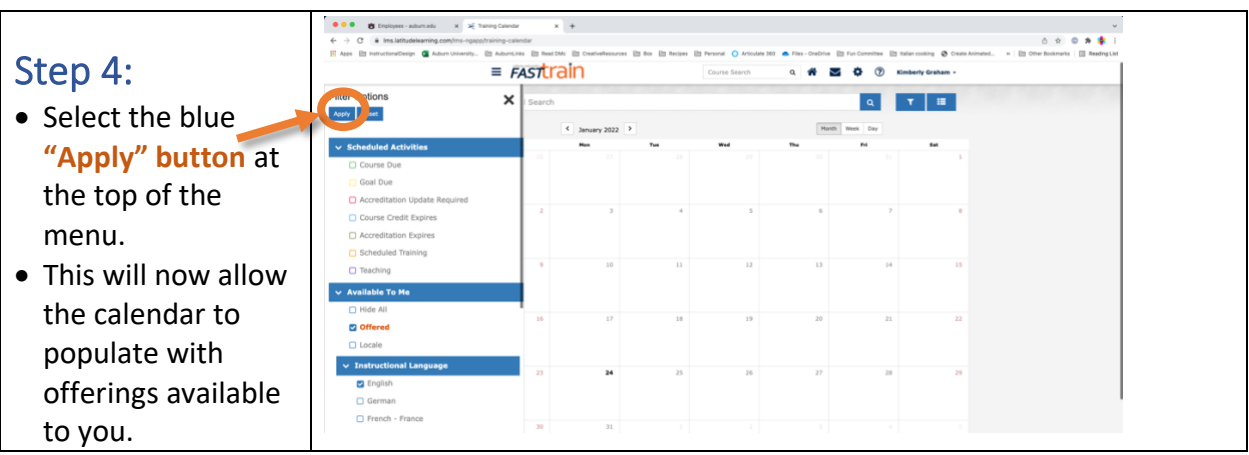

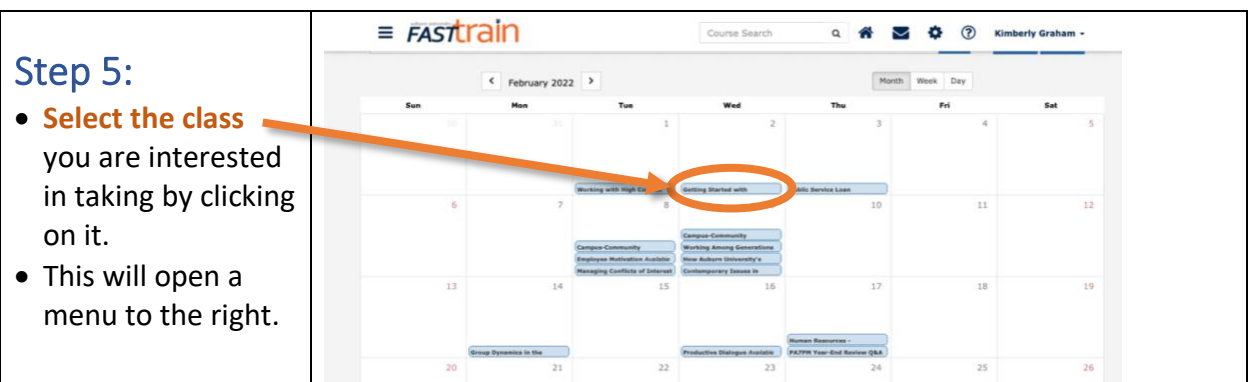

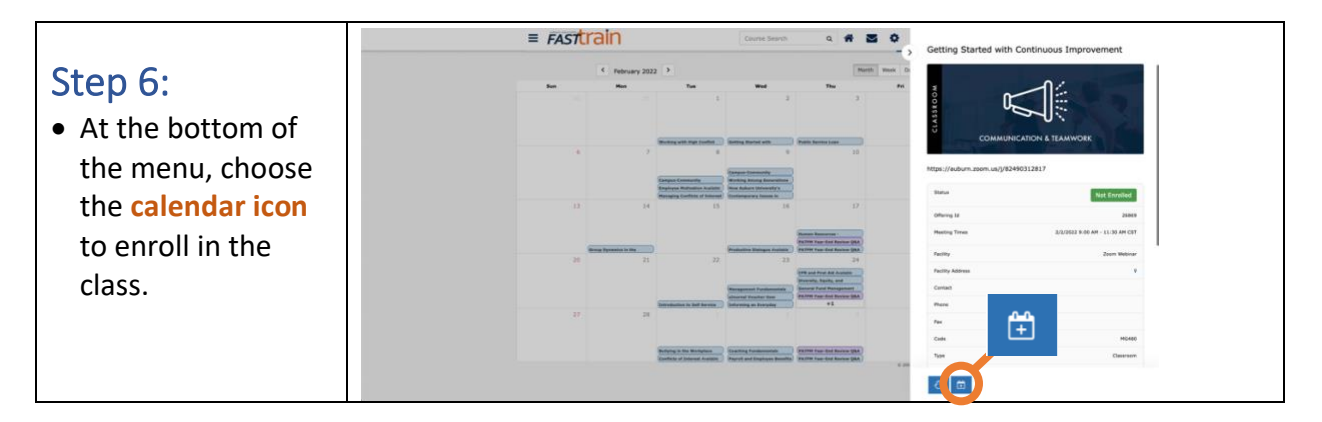

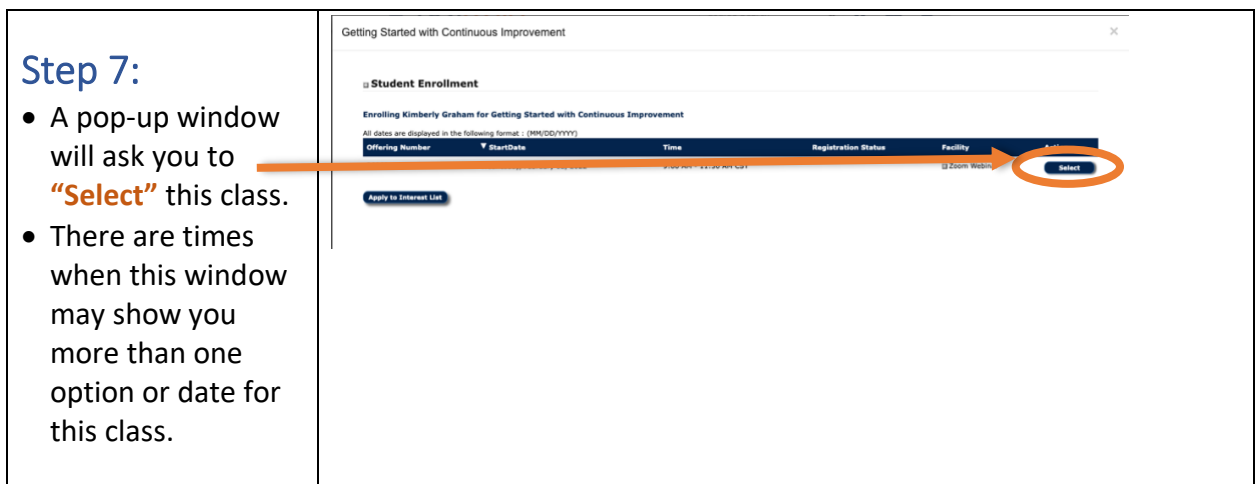

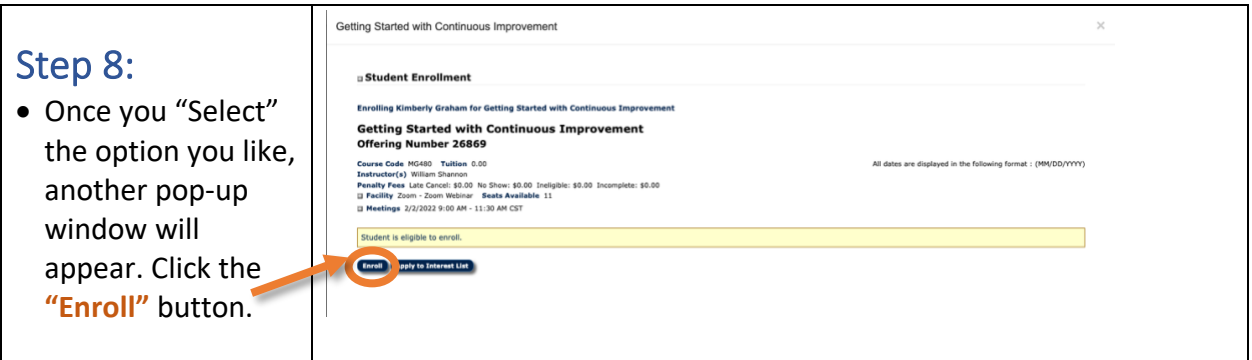

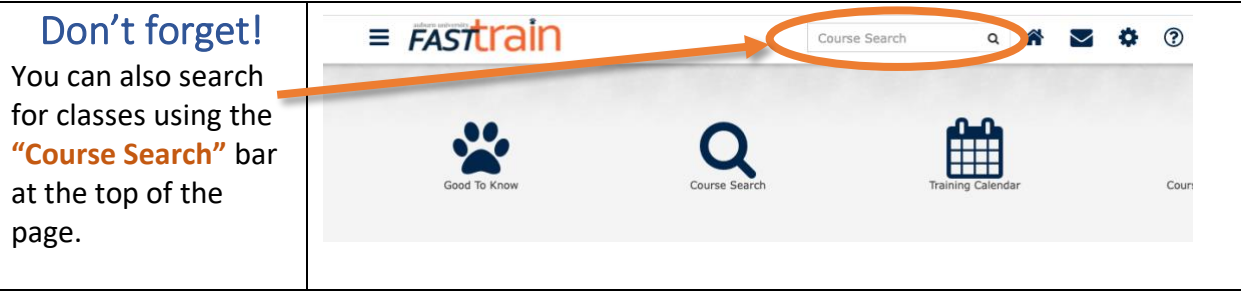

## Congratulations!

You have enrolled in a class! You may now export the class to your Outlook Calendar. Continue below for troubleshooting.

## Troubleshooting

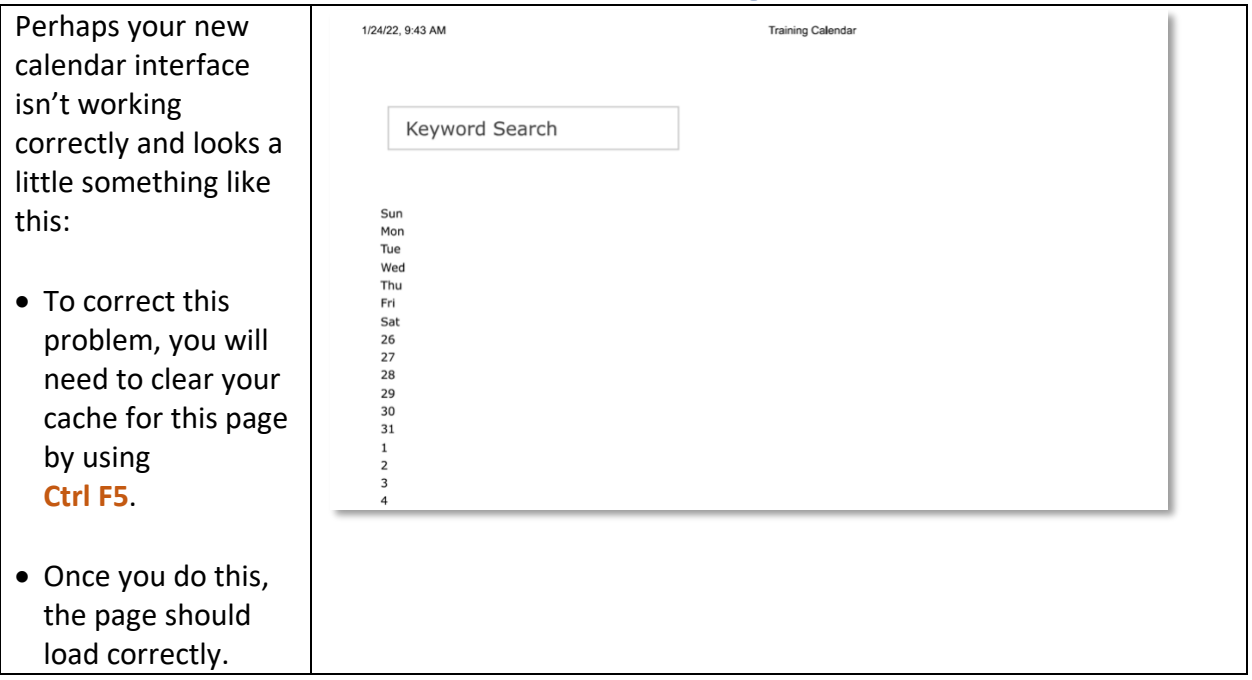

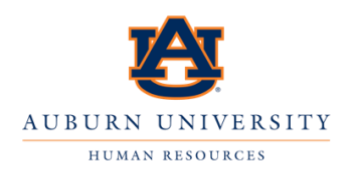

For more questions or troubleshooting, contact us at **autrain@auburn.edu**